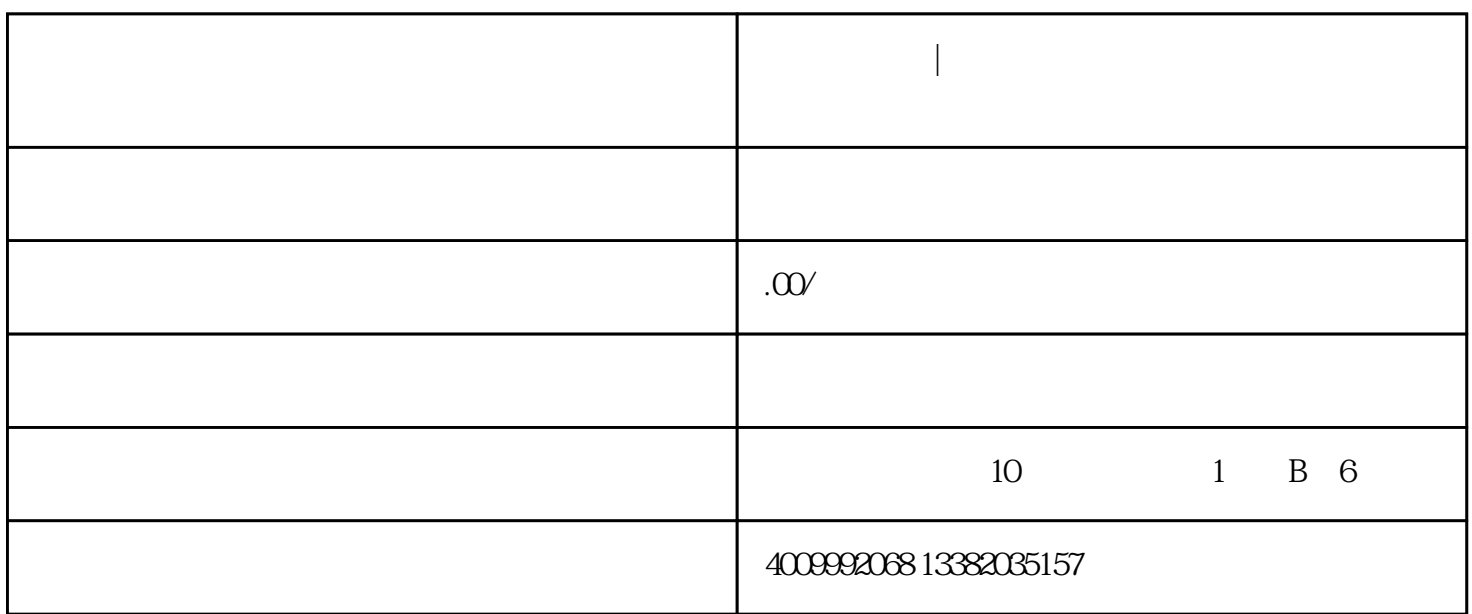

**高企申报中 | 先进制造业企业增值税加计抵减政策常见问题解答**

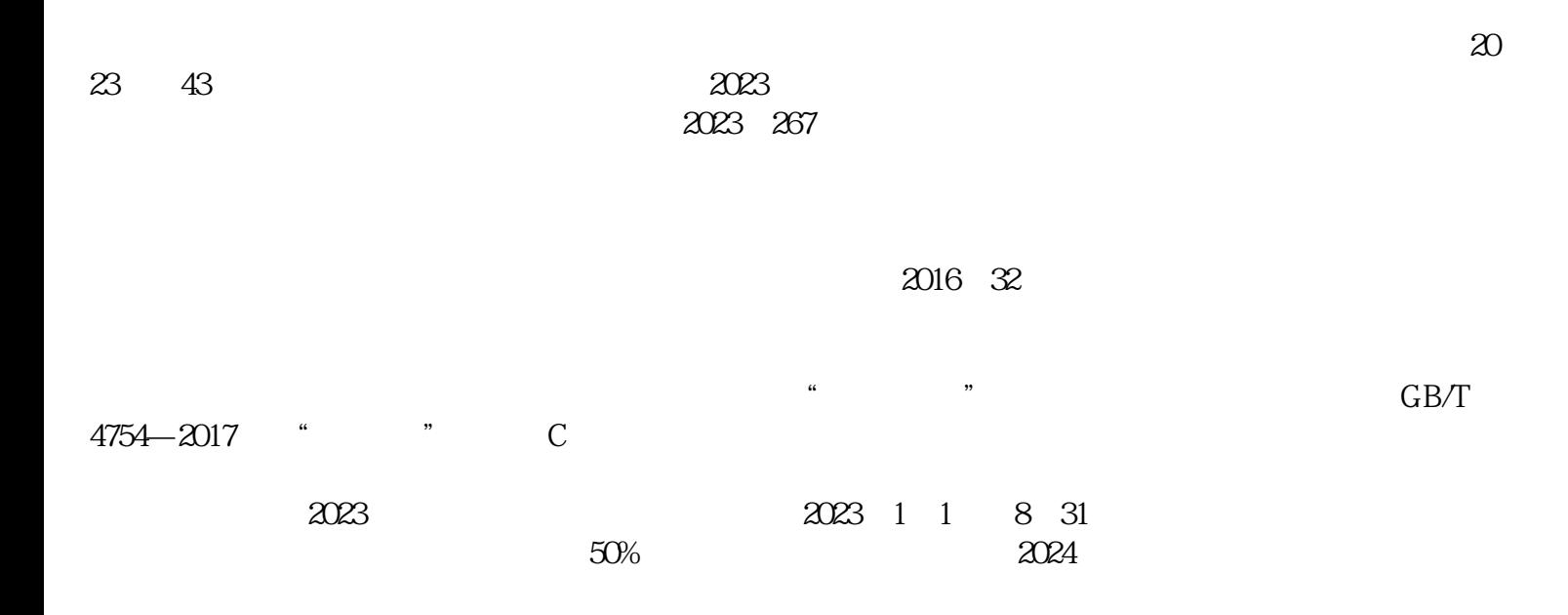

 $\alpha$  2016 32  $\alpha$ 

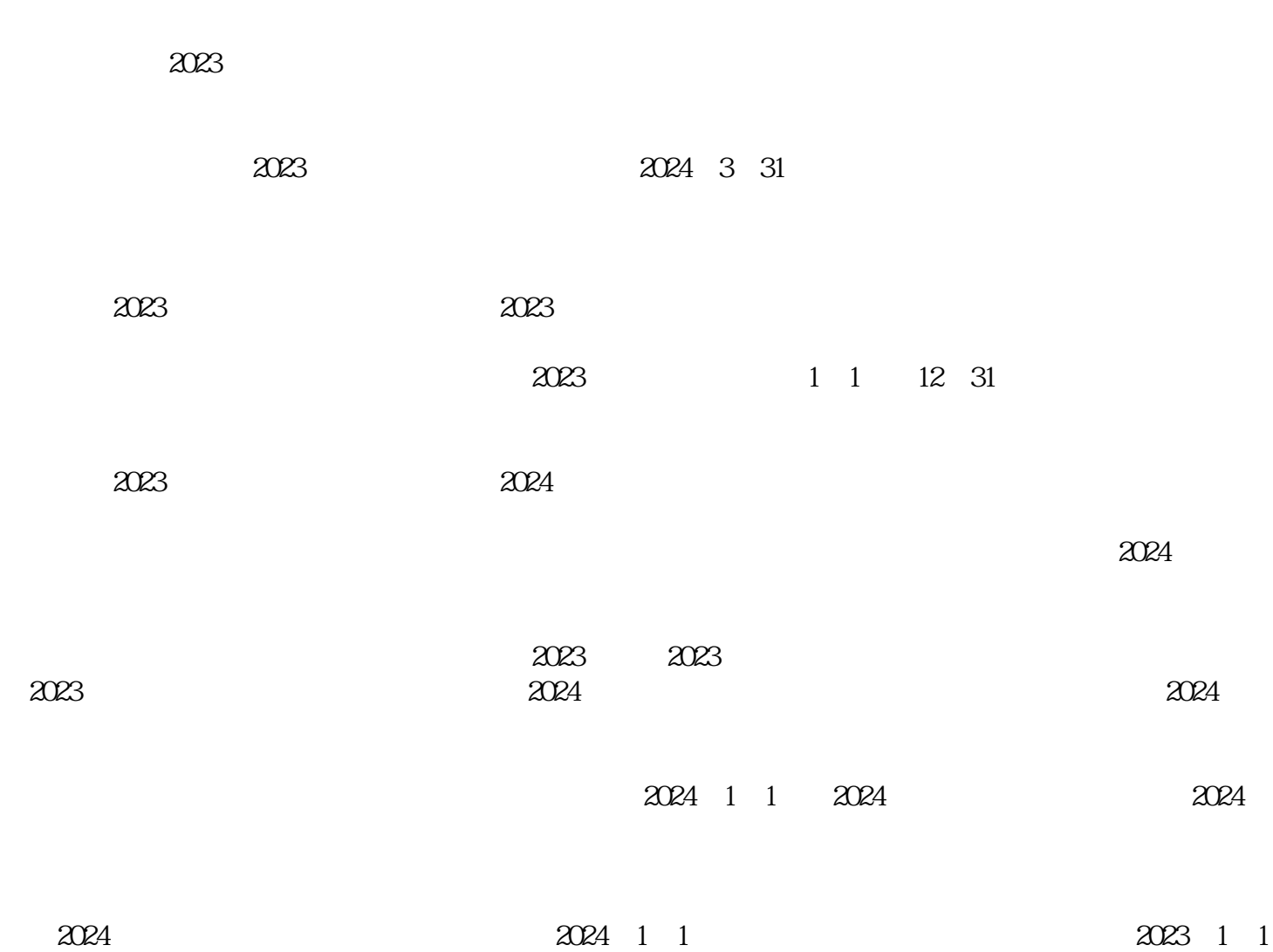

 $\frac{d}{dt}$ 

 $\frac{1}{2}$ 

 $\frac{u}{\sqrt{2}}$  ,  $\frac{u}{\sqrt{2}}$  ,  $\frac{u}{\sqrt{2}}$  ,  $\frac{u}{\sqrt{2}}$  ,  $\frac{u}{\sqrt{2}}$  ,  $\frac{u}{\sqrt{2}}$  ,  $\frac{u}{\sqrt{2}}$  ,  $\frac{u}{\sqrt{2}}$  ,  $\frac{u}{\sqrt{2}}$  ,  $\frac{u}{\sqrt{2}}$  ,  $\frac{u}{\sqrt{2}}$  ,  $\frac{u}{\sqrt{2}}$  ,  $\frac{u}{\sqrt{2}}$  ,  $\frac{u}{\sqrt{2}}$  ,  $\frac{u}{\sqrt{2}}$ ,  $\kappa$  , and  $\kappa$  , and  $\kappa$  , and  $\kappa$  are controlled to  $\kappa$  and  $\kappa$  , and  $\kappa$  , and  $\kappa$  , and  $\kappa$  , and  $\kappa$  , and  $\kappa$  , and  $\kappa$  , and  $\kappa$  , and  $\kappa$  , and  $\kappa$  , and  $\kappa$  , and  $\kappa$  , and  $\kappa$ 

 $\mu$  , and  $\mu$  , and  $\mu$ 

 $\frac{1}{2}$  , and  $\frac{1}{2}$  , and  $\frac{1}{2}$  , and  $\frac{1}{2}$  , and  $\frac{1}{2}$  , and  $\frac{1}{2}$  , and  $\frac{1}{2}$  , and  $\frac{1}{2}$  , and  $\frac{1}{2}$  , and  $\frac{1}{2}$  , and  $\frac{1}{2}$  , and  $\frac{1}{2}$  , and  $\frac{1}{2}$  , and  $\frac{1}{2}$  , a

 $\overline{\mathcal{P}}$ 

 $\kappa$ 

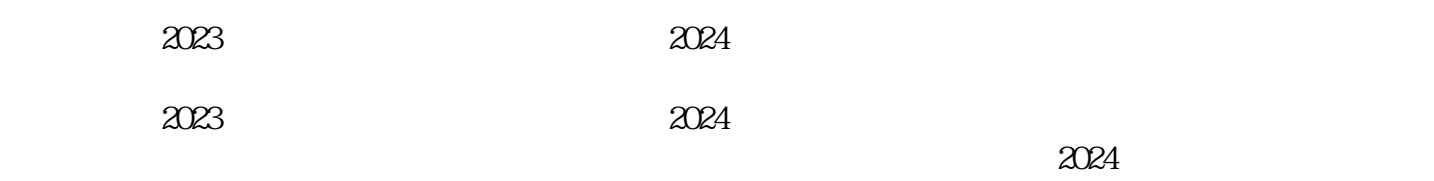

 $2023$ 

 $\,$ jinxian $\,$ 

 $50\%$ 

 $50\%$ 

 $2023$ 

 $32$ 

"内,持续进行研究开发与技术成果转化,形成企业核心自主知识产权,并以此为基础开展经营活动,

 $\bf{1}$ 

 $6\,32$